### Framework pre automatizované testovanie výukových programov v  $C++$

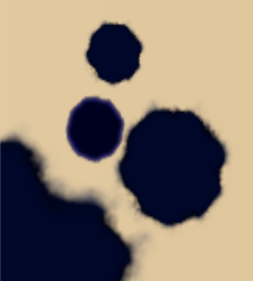

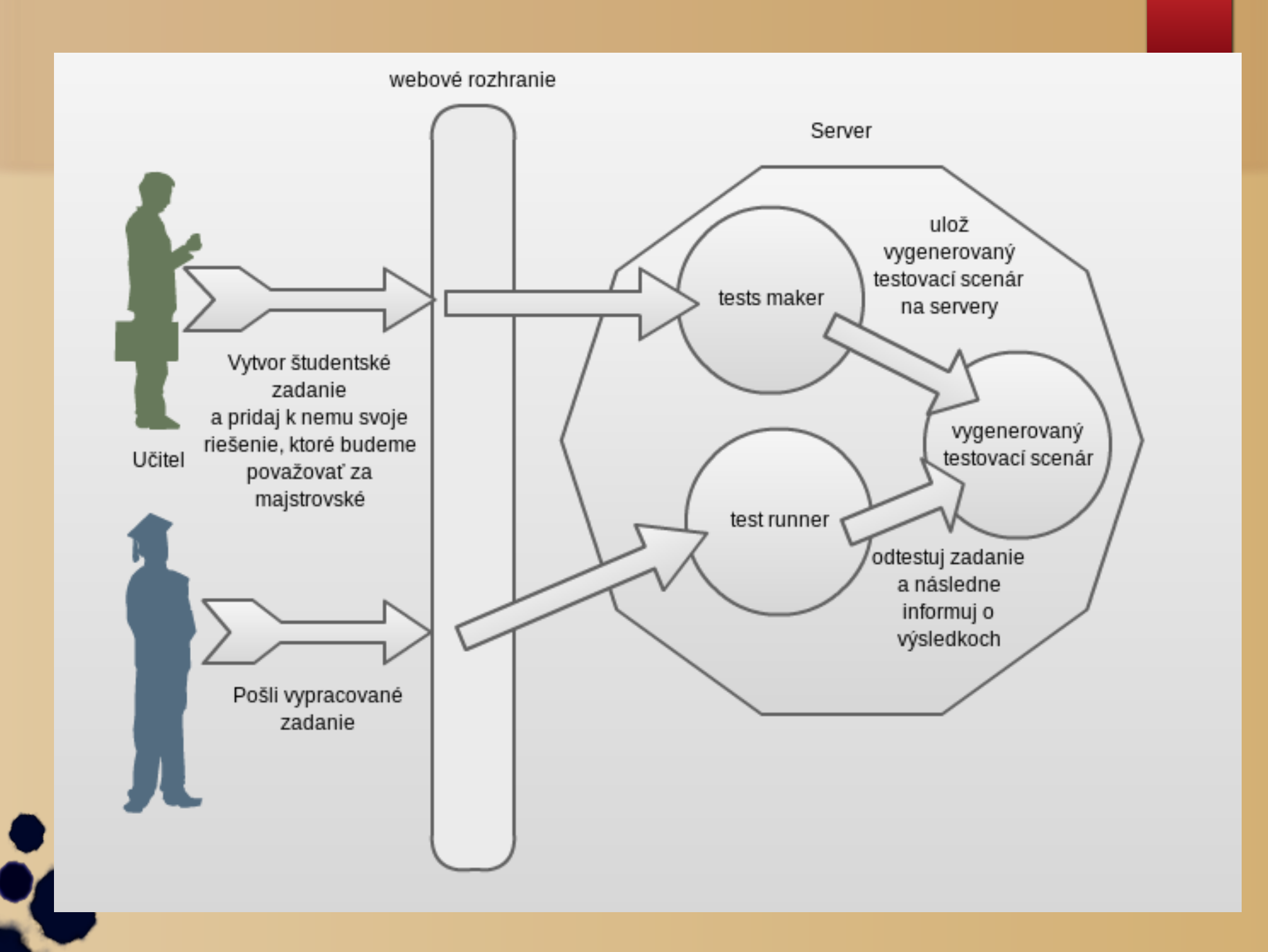

Hotové

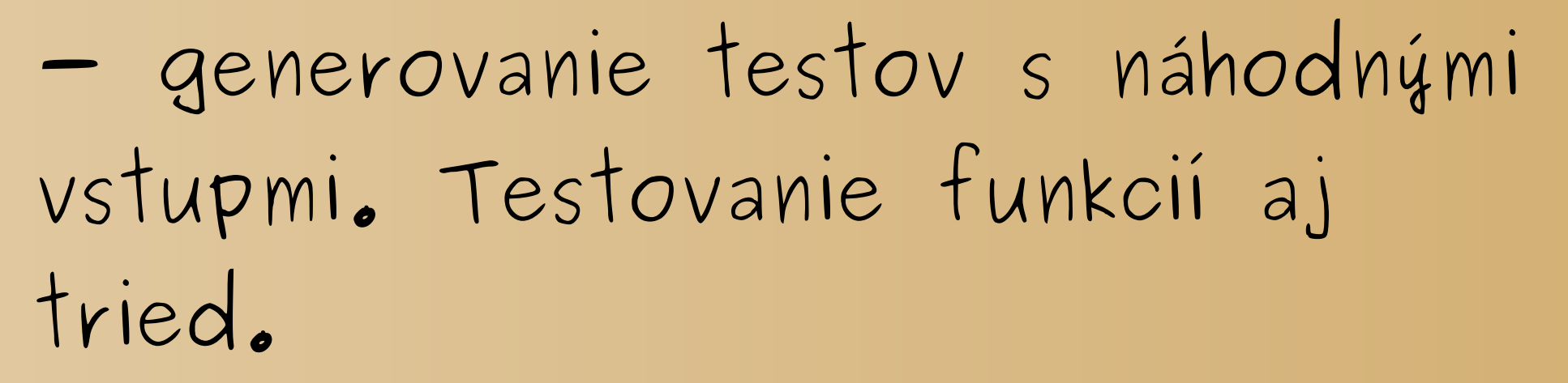

- webové rozhranie umožňujúce adminovi vytvoriť cvičenie a žiakovi odovzdať vypracované zadanie

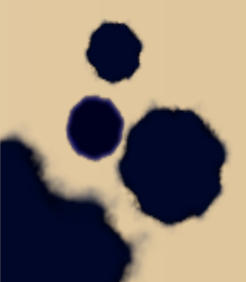

Cvičenia

**Group Link** 

Sublink

Sublink

**Group Link** 

#### ADMINOVÉ MENU

Vytvor cvičenie

Prehlad cvičení

**Group Link** 

#### **DRISTY**

Pravillá spisovnej nitránčiny Makké I neegzistuje. Vác kukaj tutok

### Pridaj nové cvičenie

#### Názov cvičenia

#### Maximálny možný počet získaných bodov

⊟

#### Master riešenie .cpp

Choose File No file chosen

#### Master riešenie .h

Choose File | No file chosen

#### Konfiguračný súbor

Choose File No file chosen

Pridaj

Cvičenia

**Group Link** 

Sublink

Sublink

**Group Link** 

#### **ADMINOVÉ MENU**

Vytvor cvičenie

Prehlad cvičení

**Group Link** 

#### **DRISTY**

Pravillá spisovnej nitránčiny Makké I neegzistuje. Vác kukaj tutok

#### Cvičenie úspešne registrované v databáze Pridaj nové cvičenie

#### ELO WORLD!

INFO: Going to make tests for function spocitaj INFO: Going to make tests for function hovadinka INFO: Going to make tests for function totoByMohlo INFO: Going to make tests for function magic INFO: Going to make tests for public method spocital of class classJakOci INFO: Going to make tests for public method publicMetoda1 of class classJakOci INFO: Going to make tests for public method publicMetoda2 of class classJakOci INFO: Going to make tests for public method getPokrik of class classJakOci INFO: Going to make tests for public method getCisloClassy of class classJakOci GOODBYE ELO! GONNA COMPILE MASTER SOURCE master.cpp: In function 'std::string\* master\_totoNepojde()': master.cpp:13:9: warning: address of local variable 'str' returned [enabled by default]

⊟

#### Názov cvičenia

La Grande

15

#### Maximálny možný počet získaných bodov

#### Master riešenie .cpp

Choose File No file chosen

#### Master riešenie .h

Choose File | No file chosen

#### Konfiguračný súbor

Choose File | No file chosen

Pridaj

#### Cvičenia

**Group Link** 

Sublink

Sublink

**Group Link** 

#### ADMINOVÉ MENU

Vytvor cvičenie

Prehlad cvičení

**Group Link** 

#### **DRISTY**

Pravillá spisovnej nitránčiny Makké I neegzistuje. Vác kukaj tutok

#### **La Grande**

#### Tvoje riešenie .cpp

Choose File No file chosen

#### Tvoje riešenie .h

Choose File No file chosen

#### Odtestuj!

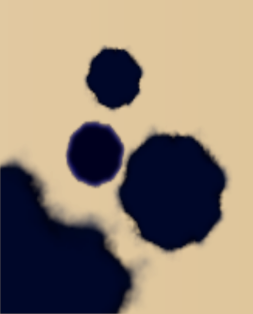

#### Cvičenia

**Group Link** 

Sublink

Sublink

**Group Link** 

#### **ADMINOVÉ MENU**

Vytvor cvičenie

Prehlad cvičení

**Group Link** 

#### **DRISTY**

Pravillá spisovnej nitránčiny Makké I neegzistuje. Vác kukaj tutok

#### **La Grande**

#### Nejaké poznámky k tvojím súborom a tak, mohlo by ťa zaujímať

#### Poznámky ku kompilácii tvojho kódu

exercise.cpp: In function 'std::string\* totoNepoide()': exercise.cpp:12:9: warning: address of local variable 'str' returned [enabled by default]

#### Výsledky testovania

........F.

!!!FAILURES!!! Test Results: Run: 9 Failures: 1 Errors: 0

1) test: testclassJakOcigetPokrik (F) line: 2682 ../testTemplate.cpp equality assertion failed - Expected: GOL NITRA GOL!

- Actual: GOL NITRA GOL! POME NITRA DAME GOL

- instance0.getPokrik()

#### Tvoje riešenie .cpp

Choose File | No file chosen

#### Tvoje riešenie .h

Choose File | No file chosen

Odtestuj!

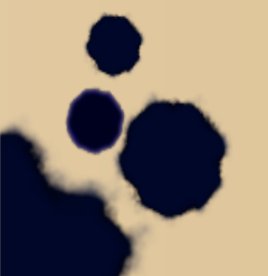

# Kde to viazne

### Testovanie tried

- trieda na rozdiel od funkcie má "stav"
- testovať treba pre rôzne stavy
- ak ich bude príliš vela, program
- za ludského zivota nedobehne

**- bude treba od zadávatela pýtat** "setovacie scenáre"

## Vízie a ciele

- okrem náhodných hodnôt testovať aj rozumné hodnoty (zohladniť definičný obor funkcií) - user-friendly web - merať čas behu funkcií

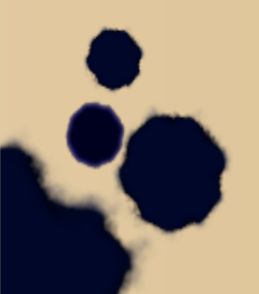